# Package 'sensitivitymult'

October 14, 2022

Type Package

Title Sensitivity Analysis for Observational Studies with Multiple **Outcomes** 

Version 1.0.2

Author Paul R. Rosenbaum

Maintainer Paul R. Rosenbaum <rosenbaum@wharton.upenn.edu>

Description Sensitivity analysis for multiple outcomes in observational studies. For instance, all linear combinations of several outcomes may be explored using Scheffe projections in the comparison() function; see Rosenbaum (2016, Annals of Applied Statistics) [<doi:10.1214/16-](https://doi.org/10.1214/16-AOAS942) [AOAS942>](https://doi.org/10.1214/16-AOAS942). Alternatively, attention may focus on a few principal components in the principal() function. The package includes parallel methods for individual outcomes, including tests in the senm() function and confidence intervals in the senmCI() function.

Imports stats

License GPL-2

LazyData TRUE

NeedsCompilation no

Repository CRAN

Date/Publication 2017-08-29 21:49:06 UTC

# R topics documented:

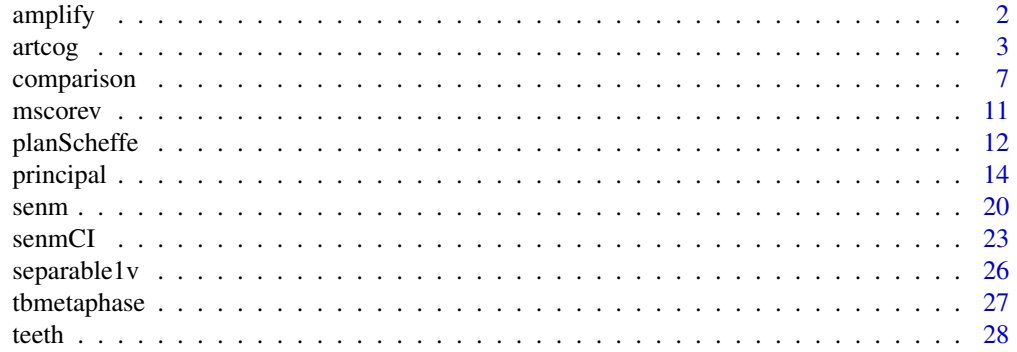

# <span id="page-1-0"></span> $\bf 30$  $\bf 30$

# Description

Uses the method in Rosenbaum and Silber (2009) to interpret a value of the sensitivity parameter gamma. Each value of gamma amplifies to a curve (lambda,delta) in a two-dimensional sensitivity analysis, the inference being the same for all points on the curve. That is, a one-dimensional sensitivity analysis in terms of gamma has a two-dimensional interpretation in terms of (lambda,delta).

# Usage

amplify(gamma, lambda)

# Arguments

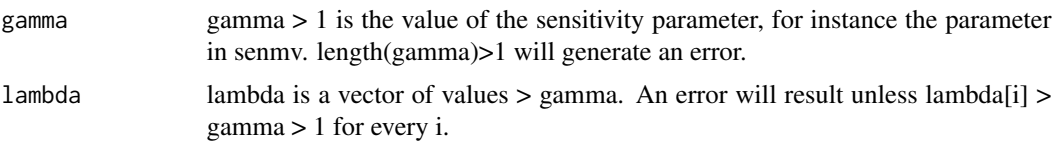

# Details

A single value of gamma, say gamma  $= 2.2$  in the example, corresponds to a curve of values of (lambda, delta), including  $(3, 7)$ ,  $(4, 4.33)$ ,  $(5, 3.57)$ , and  $(7, 3)$  in the example. An unobserved covariate that is associated with a lambda = 3 fold increase in the odds of treatment and a delta = 7 fold increase in the odds of a positive pair difference is equivalent to gamma = 2.2.

The curve is gamma =  $(lambda * delta + 1)/(lambda + delta)$ . Amplify is given one gamma and a vector of lambdas and solves for the vector of deltas. The calculation is elementary.

This interpretation of gamma is developed in detail in Rosenbaum and Silber (2009), and it makes use of Wolfe's (1974) family of semiparametric deformations of an arbitrary symmetric distribuiton.

Strictly speaking, the amplification describes matched pairs, not matched sets. The senm function views a k-to-1 matched set with k controls matched to one treated individual as a collection of k correlated treated-minus-control matched pair differences; see Rosenbaum (2007). For matched sets, it is natural to think of the amplification as describing any one of the k matched pair differences in a k-to-1 matched set.

The curve has asymptotes that the function amplify does not compute: gamma corresponds with  $(lambda, delta) = (gamma, Inf)$  and  $(Inf, gamma)$ .

A related though distict idea is developed in Gastwirth et al (1998). The two approaches agree when the outcome is binary, that is, for McNemar's test.

# Value

Returns a vector of values of delta of length(lambda) with names lambda.

# <span id="page-2-0"></span>artcog 3

# **Note**

The amplify function is also in the sensitivitymv package where a different example is used.

# Author(s)

Paul R. Rosenbaum

# References

Gastwirth, J. L., Krieger, A. M., Rosenbaum, P. R. (1998) Dual and simultaneous sensitivity analysis for matched pairs. Biometrika, 85, 907-920.

Rosenbaum, P. R. (2007). Sensitivity analysis for m-estimates, tests and confidence intervals in matched observational studies. Biometrics 63 456-64. (R package sensitivitymv) <doi:10.1111/j.1541- 0420.2006.00717.x>

Rosenbaum, P. R. (2016) Using Scheffe projections for multiple outcomes in an observational study of smoking and periondontal disease. Annals of Applied Statistics, 10, 1447-1471. <doi:10.1214/16- AOAS942>.

Rosenbaum, P. R. and Silber, J. H. (2009) Amplification of sensitivity analysis in observational studies. Journal of the American Statistical Association, 104, 1398-1405. <doi:10.1198/jasa.2009.tm08470>

Rosenbaum, P. R. (2015). Two R packages for sensitivity analysis in observational studies. Observational Studies, v. 1. (Free on-line.)

Wolfe, D. A. (1974) A charaterization of population weighted symmetry and related results. Journal of the American Statistical Association, 69, 819-822.

# Examples

```
data(teeth)
attach(teeth)
# The following calculation reproduces the comparison
# in expression (5.1) of Rosenbaum (2016, p. 1464)
comparison(cbind(either4low,either4up),smoker,
  mset,c(.714,.286),gamma=2.2,trim=2.5,Scheffe=TRUE)
# The parameter gamma=2.2 is given alternative interpretations
# in Rosenbaum (2016, p. 1465) as follows:
amplify(2.2,c(3,4,5,6,7))
 detach(teeth)
```
artcog *Arthritis and cognition in the elderly.*

# Description

The R package contains a simulated data set similar to actual data from 2009-2011 Irish Longitudinal Study of Aging (TILDA) used in Rosenbaum (2017). Additionally, in the documentation below, instructions are given for constructing the actual data set after downloading a file from ICPSR. The simulated data may be used to try the methods in this package. The actual data may be used to replicate the calculations in Rosenbaum (2017). Please be careful to distinguish the simulated data (with continuous outcomes) and the actual data (with integer outcomes), as scientific conclusions should not be based on the simulated data.

Instructions for creating the actual data are in the example section, but are not executed because you must obtain a file from ICPSR.

The simulated data were built from the actual data by calculating the trivariate within group means and the pooled within group covariance matrix. Then a data set of the same size was sampled from the trivariate Normal distribution, using the actual means and covariance matrix as the population parameters for the simulation. The simulation used the mvtnorm package. Although the data set consists of matched triples, in the simulated version, the matched sets are independent of the outcomes.

There are 219 matched triples containing one individual with arthritis (arthritis=1) and two without (arthritis=0). There are three measures of cognitive performance, words, wordsdelay and animals.

# Usage

data("artcog")

#### Format

A data frame with 657 observations on the following 5 variables.

arthritis 1 if osteoarthritis, 0 if no arthritis

words Individuals are read a list of words and are immediately asked to recall as many as they can.

wordsdelay After a delay and another task, individuals are again asked to recall as many of the words as they can.

animals Individuals are asked to name all of the animals they can think of.

mset Indicator of the matched set: 1, 2, ..., 219.

# Details

A theory that NSAIDs reduce the risk of Alzheimer's disease has often been examined by comparing elderly people with and without arthritis, reasoning that many people with arthritis have consumed NSAIDs in quantity for a long period; see McGeer et al. (1996). This comparison does not ask a person with Alzheimer's disease to recall past use of NSAIDs.

Triples were matched for age, sex, education and mother's education.

Everyone is 75 years old or older.

#### Source

Simulated data with a script for obtaining the actual data from the Irish Longitudinal Study of Aging 2009-2011.

# artcog **5**

# References

Irish Longitudinal Study of Aging. http://tilda.tcd.ie/

McGeer, P. L., Schulzer, M., and McGeer, E. G. (1996). Arthritis and anti- inflammatory agents as possible protective factors for alzheimer's disease. Neurology, 47, 425-432.

Rosenbaum, P. R. (2017) Combining planned and discovered comparisons in observational studies. Manuscript. (The artcog example is discussed in this manuscript.)

# Examples

```
# data(artcog) returns the simulated example.
data(artcog)
# Three correlated outcomes.
cor(artcog[,2:4])
# See documentation for principal() for use of this example.
# The code below constructs the actual data, as distinct
# from the simulated example. The lengthy list of numbers
# assembles the 219 matched triples, or 657 = 3*219 rows,
# from the larger TILDA data set.
## Not run:
# Obtain from ICPSR the R data file
# ICPSR_34315-1IrishAging/34315-0001-Data.rda
# http://www.icpsr.umich.edu/icpsrweb/ICPSR/studies/34315?q=34315
# The data should have 8504 rows and 1992 columns
d<-da34315.0001
attach(d)
wordsC<-PH118
wordsI<-PH119
wordsC[wordsC<0]<-0
wordsI[wordsI<0]<-0
words<-wordsC+wordsI
wordsdelayC<-PH712
wordsdelayC[is.na(wordsdelayC)]<-0
wordsdelayC[wordsdelayC<=-1]<-0
wordsdelayI<-PH713
wordsdelayI[is.na(wordsdelayI)]<-0
wordsdelayI[wordsdelayI<=-1]<-0
wordsdelay<-wordsdelayC+wordsdelayI
animals<-PH125
arthritis<-PH301_03
osteoA<-PH304_1
z<-rep(NA,dim(d)[1])
z[arthritis==0]<-0
z[(arthritis==1)&(osteoA==1)]<-1
```
6 art $\cos$ 

#### detach(d)

artcog<-data.frame(z,words,wordsdelay,animals)

who <- c(91, 4408, 7754, 129, 4716, 8383, 135, 6066, 8028, 280, 894, 5300, 288, 151, 667, 298, 4889, 5977, 333, 1100, 3707, 480, 696, 8148, 568, 372, 7578, 584, 1852, 8057, 589, 3799, 6567, 590, 7422, 8419, 609, 2825, 8272, 669, 1197, 8471, 684, 141, 1847, 687, 2416, 7591, 771, 5239, 6986, 782, 4857, 7654, 850, 885, 2239, 892, 2717, 7788, 929, 248, 4740, 975, 1965, 8242, 1036, 6459, 7973, 1059, 1541, 5901, 1103, 6518, 8264, 1160, 4798, 7330, 1168, 4678, 7319, 1180, 152, 2735, 1191, 3740, 7260, 1199, 26, 5209, 1252, 2615, 3251, 1444, 4790, 7298, 1549, 898, 7630, 1587, 4418, 7122, 1596, 5875, 8489, 1604, 3594, 7246, 1614, 3189, 7052, 1646, 5415, 6828, 1708, 1634, 7029, 1760, 1950, 7815, 1840, 5860, 8334, 1843, 6054, 7331, 1849, 5617, 8046, 1854, 2890, 7703, 1885, 5846, 7247, 1896, 4365, 7803, 1898, 3952, 4187, 1977, 544, 940, 1987, 768, 960, 2029, 5363, 6293, 2161, 10, 4432, 2270, 5620, 7132, 2330, 445, 1301, 2372, 1014, 1138, 2379, 3906, 6183, 2386, 6226, 7203, 2417, 2458, 6616, 2437, 6262, 7178, 2442, 3840, 8024, 2443, 4955, 5834, 2455, 1969, 5967, 2457, 6962, 7560, 2466, 986, 2895, 2498, 2461, 5876, 2522, 1837, 4803, 2618, 7279, 7764, 2734, 4005, 4477, 2747, 221, 3837, 2763, 4440, 7863, 2765, 6173, 7377, 2799, 7711, 7822, 2820, 2676, 7288, 2853, 3035, 7518, 2914, 3142, 6891, 2952, 3081, 4908, 2969, 3077, 6837, 3013, 747, 7614, 3107, 1754, 6564, 3178, 2242, 4377, 3192, 260, 4530, 3246, 3019, 6478, 3313, 4710, 7271, 3389, 356, 1796, 3481, 99, 491, 3571, 658, 1410, 3693, 4341, 7624, 3694, 522, 7702, 3704, 6532, 7171, 3705, 4973, 7131, 3806, 2163, 5400, 3848, 4811, 7097, 3850, 2154, 5773, 3851, 3547, 7613, 3862, 3357, 3370, 3877, 6186, 7990, 3913, 455, 2883, 3931, 3548, 3699, 3933, 3210, 6164, 3935, 4712, 7813, 3940, 5598, 7826, 3964, 2129, 8005, 3997, 49, 1537, 4000, 3915, 5392, 4044, 3014, 6130, 4052, 5208, 7213, 4186, 1586, 4249, 4264, 7058, 7182, 4324, 3950, 7507, 4343, 3701, 6359, 4358, 567, 1020, 4387, 2919, 4011, 4389, 5851, 7125, 4409, 3310, 8100, 4427, 767, 2108, 4439, 1263, 6024, 4447, 3814, 8373, 4478, 3493, 6743, 4479, 939, 2621, 4537, 1264, 7942, 4608, 1797, 2987, 4633, 976, 1814, 4641, 274, 1116, 4697, 4718, 7008, 4750, 2842, 5787, 4791, 4386, 6966, 4812, 2817, 5640, 4815, 845, 5430, 4856, 2288, 2289, 4887, 2182, 4874, 4942, 460, 4300, 4945, 565, 3644, 4946, 487, 3369, 4953, 4352, 6709, 4956, 2731, 3387, 4958, 4436, 6460, 4964, 3388, 6692, 5078, 278, 963, 5110, 842, 4842, 5166, 600,

<span id="page-6-0"></span>1530, 5199, 1775, 6210, 5204, 4993, 8477, 5210, 2646, 5563, 5291, 2957, 7777, 5325, 4881, 7053, 5342, 4385, 6444, 5377, 3957, 4319, 5384, 3144, 7757, 5385, 2813, 3054, 5386, 3636, 6185, 5474, 2507, 5085, 5488, 4278, 5675, 5584, 2606, 5359, 5599, 3180, 7037, 5605, 2459, 5304, 5637, 2581, 3621, 5641, 2781, 4302, 5805, 6424, 7227, 5870, 492, 5847, 5909, 1750, 5158, 5923, 3199, 6492, 6039, 4347, 4762, 6048, 5332, 7320, 6080, 1992, 2830, 6091, 5213, 7045, 6099, 5167, 6511, 6135, 5177, 6944, 6172, 2983, 6455, 6176, 2319, 3737, 6189, 5525, 7257, 6196, 4423, 6893, 6256, 2639, 5740, 6322, 1427, 2435, 6370, 7321, 7385, 6371, 1212, 2423, 6417, 205, 1674, 6462, 2393, 2882, 6463, 2170, 4765, 6496, 1630, 5048, 6519, 3058, 7498, 6901, 5237, 7508, 6984, 3819, 6548, 7042, 2961, 6445, 7057, 5457, 7984, 7061, 5401, 6049, 7093, 502, 3847, 7094, 4717, 6348, 7096, 825, 7844, 7099, 2188, 8337, 7251, 7423, 7576, 7269, 2616, 6401, 7270, 2394, 5039, 7273, 2337, 4941, 7300, 2241, 4934, 7316, 2604, 6369, 7355, 2113, 3880, 7402, 1456, 2378, 7473, 6368, 7243, 7592, 5583, 7892, 7615, 855, 6924, 7684, 6412, 6822, 7852, 405, 7077, 7862, 3623, 3990, 7879, 2447, 6334, 7913, 3927, 5299, 7930, 5289, 5844, 7983, 297, 7772, 8006, 3869, 6930, 8009, 2729, 6480, 8081, 4700, 6560, 8109, 62, 8061, 8130, 3351, 4381, 8149, 2854, 6513, 8157, 5220, 7559, 8184, 1523, 4195, 8185, 1459, 3820, 8188, 117, 1050, 8206, 2513, 3954, 8335, 2352, 4435, 8346, 5109, 8207) artcog<-artcog[who,] mset<-as.numeric(gl(219,3)) artcog<-cbind(artcog,mset) rm(z,words,wordsdelay,animals,mset)

## End(Not run)

comparison *Sensitivity Analysis for a Comparison Involving Several Outcomes in an Observational Study.*

# Description

For multiple outcomes in an observation study, computes a weighted combination of M-statistics, one for each outcome, and performs either a one-sided randomization test or an analysis of sensitivity to departures from random assignment. Each matched set contains one treated individual and one or more controls. The method is described in Rosenbaum (2016). For one outcome, use the function senm().

# Usage

```
comparison(y, z, mset, w, gamma = 1, inner = 0, trim = 3, lambda = 0.5,
    TonT = FALSE, apriori = FALSE, Scheffe = FALSE)
```
# Arguments

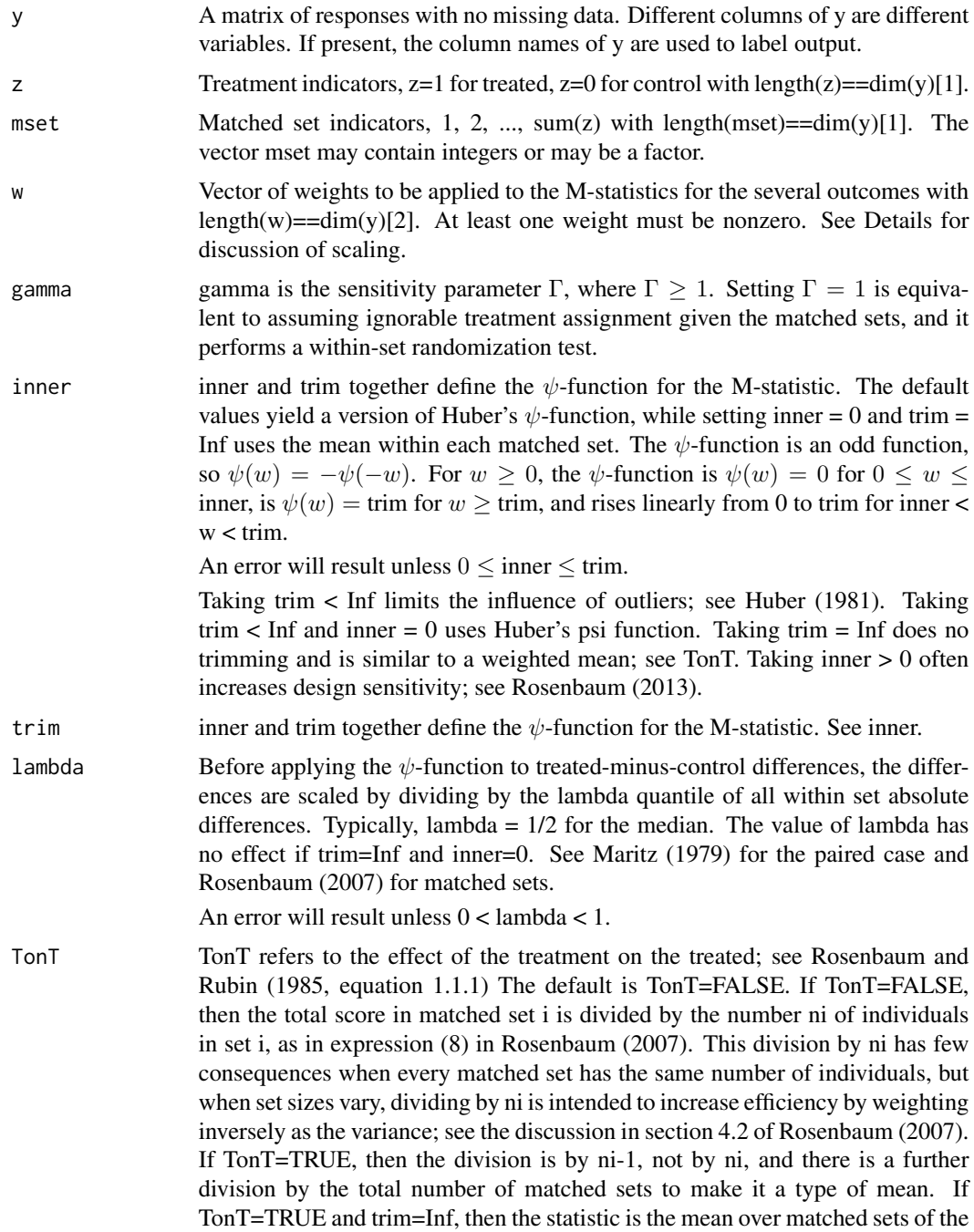

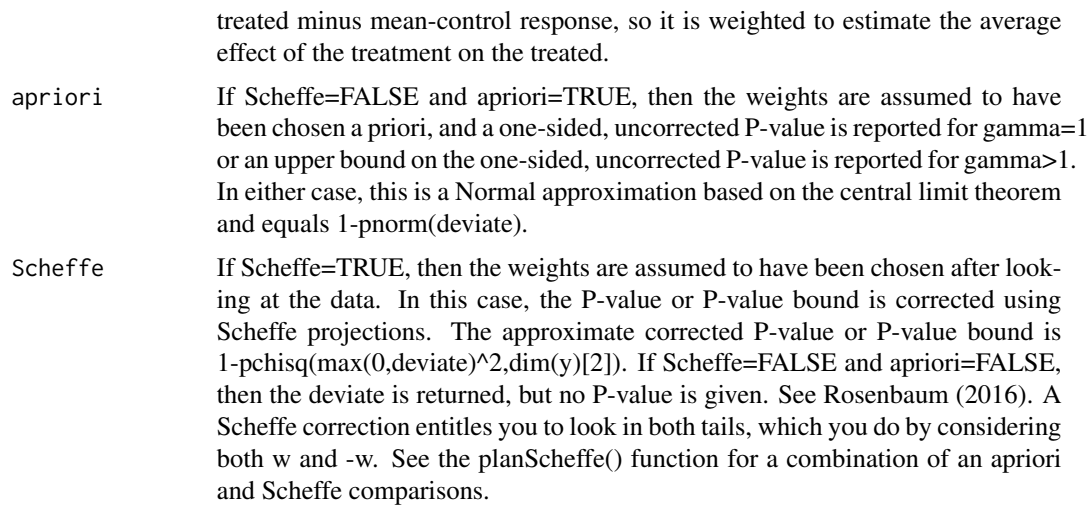

#### Details

If y has k columns for k outcomes, then comparison computes k M-statistics, one for each outcome, combines them into a single statistic using weights w, and computes a one-sided, upper-tailed deviate for a randomization test or a sensitivity analysis, as described in Rosenbaum (2016). The k individual statistics for the k outcomes separately are as described in Rosenbaum (2007).

When trim<Inf, outcomes are scaled using by the  $\lambda$  quantile of the absolute differences before applying the  $\psi$ -function. In this sense, when trim $\leq$ Inf, the test statistics share a common scaling before they are combined using the weights in w. Weights  $w=c(1,1)$  give equal emphasis to two outcomes that may be recorded in different units, inches or pounds or whatever.

When inner=0 and trim=Inf, the  $\psi$ -function is the identity, and no scaling is done. In this case, the weights refer to the original variables in their unscaled original units, inches or pounds or whatever. Because of this, the weights w have a different meaning with trim=Inf or trim<Inf. In the comparison() function, inner>0 is not permitted if trim=Inf.

If one has a single a priori choice of weights, w, then the one-sided P-value (for gamma=1) or the one-sided upper bound on the P-value (for gamma>1) is approximately 1-pnorm(deviate).

If one considers every possible choice of weights, w, then the P-value (for gamma=1) or the upper bound on the P-value (for gamma>1) uses a Scheffe correction and is approximately 1 pchisq(max(0,deviate^2),dim(y)[2]); see Rosenbaum (2016).

Matched sets of unequal size are weighted using weights that would be efficient in a randomization test under a simple model with additive set and treatment effects and errors with constant variance; see Rosenbaum (2007).

The upper bound on the P-value is based on the separable approximation described in Gastwirth, Krieger and Rosenbaum (2000); see also Rosenbaum (2007).

# Value

deviate The upper bound on the standardized deviate that is used to approximate Pvalues using the Normal or chi-square distribution; see apriori and Scheffe in the arguments.

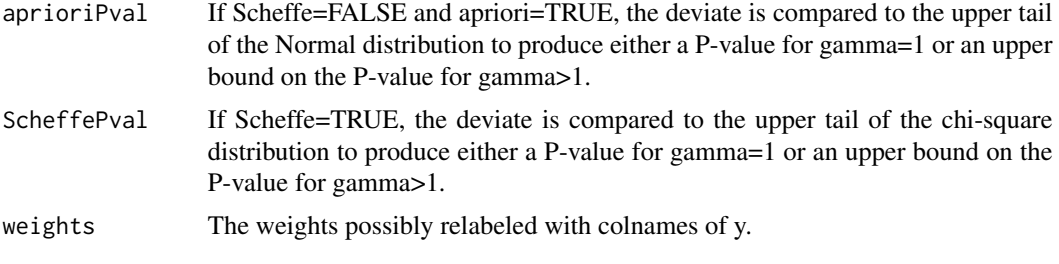

# **Note**

For confidence intervals for individual outcomes, use function senmCI().

# Author(s)

Paul R. Rosenbaum.

# References

Huber, P. (1981) Robust Statistics. New York: John Wiley. (M-estimates based on M-statistics.)

Maritz, J. S. (1979). A note on exact robust confidence intervals for location. Biometrika 66 163– 166. (Introduces exact permutation tests based on M-statistics by redefining the scaling parameter.)

Rosenbaum, P. R. (2007). Sensitivity analysis for m-estimates, tests and confidence intervals in matched observational studies. Biometrics 63 456-64. (R package sensitivitymv) <doi:10.1111/j.1541- 0420.2006.00717.x>

Rosenbaum, P. R. (2013). Impact of multiple matched controls on design sensitivity in observational studies. Biometrics 69 118-127. (Introduces inner trimming, inner>0.) <doi:10.1111/j.1541- 0420.2012.01821.x>

Rosenbaum, P. R. (2015). Two R packages for sensitivity analysis in observational studies. Observational Studies, v. 1. (Free on-line.)

Rosenbaum, P. R. (2016) Using Scheffe projections for multiple outcomes in an observational study of smoking and periondontal disease. Annals of Applied Statistics, 10, 1447-1471. <doi:10.1214/16- AOAS942>

Rosenbaum, P. R., & Rubin, D. B. (1985). The bias due to incomplete matching. Biometrics, 41, 103-116.

Scheffe, H. (1953) A method for judging all contrasts in the analysis of variance. Biometrika, 40, 87-104.

# Examples

```
data(teeth)
attach(teeth)
# The following calculation reproduces the comparison in
# expression (5.1) of Rosenbaum (2016, p. 1464)
comparison(cbind(teeth$either4low,teeth$either4up),teeth$smoker,
   teeth$mset,c(.714,.286),gamma=2.2,trim=2.5,Scheffe=TRUE)
#
# The following example reproduces the deviate for lower teeth
```
# <span id="page-10-0"></span>mscorev and the contract of the contract of the contract of the contract of the contract of the contract of the contract of the contract of the contract of the contract of the contract of the contract of the contract of th

```
# mentioned on line 4 of Rosenbaum (2016, p. 1466) as a one-sided
# test with w picked a priori as w=c(1,0):
comparison(cbind(either4low,either4up),smoker,mset,c(1,0),
   trim=2.5,gamma=2.2,apriori=TRUE)
# Because the previous comparison implicitly involves just one outcome, it
# could be done more simply with senm() as follows:
senm(either4low,smoker,mset,trim=2.5,gamma=2.2)
# Had one done all comparisons including the comparison for lower teeth,
# then one would need to adjust for multiple testing:
comparison(cbind(either4low,either4up),smoker,mset,c(1,0),
   trim=2.5,gamma=2.2,Scheffe=TRUE)
detach(teeth)
```

```
mscorev Computes M-scores for M-tests and estimates.
```
# Description

Of limited interest to most users, function mscorev() computes the M-scores used by functions senm(), senmCI(), comparison(), and principal() that perform Huber-Maritz M-tests. The function is also in the package sensitivitymv.

# Usage

mscorev(ymat, inner =  $0$ , trim =  $2.5$ , qu =  $0.5$ , TonT = FALSE)

# Arguments

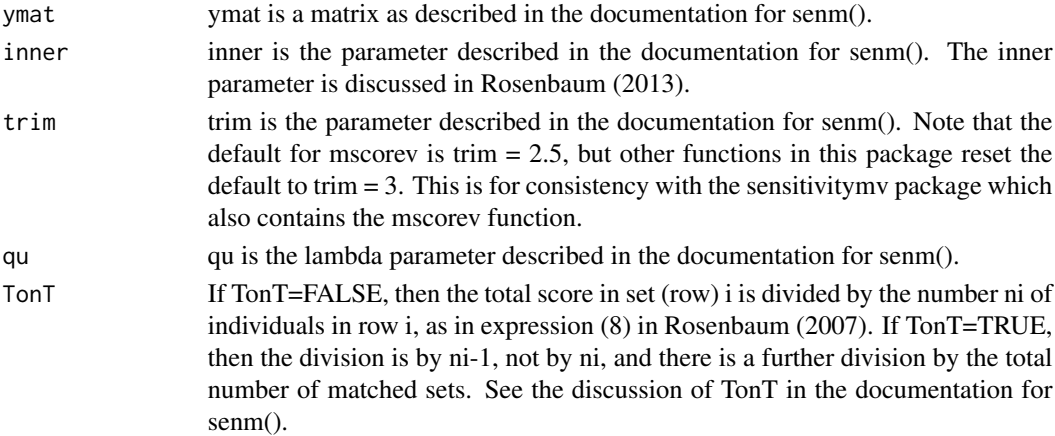

# Value

Generally, a matrix with the same dimensions as ymat containing the M-scores. Exception: if a matched set does not contain at least one treated subject and at least one control, then that set will not appear in the result, and the result will have fewer rows than ymat. However, if a matched set has several controls but no treated subject, then these controls will contribute to the estimate of the scale parameter, typically the median absolute pair difference.

# <span id="page-11-0"></span>Note

The example reproduces Table 3 in Rosenbaum (2007).

#### Author(s)

Paul R. Rosenbaum

# References

Rosenbaum, P. R. (2007) Sensitivity analysis for m-estimates, tests and confidence intervals in matched observational studies. Biometrics, 2007, 63, 456-464. <doi:10.1111/j.1541-0420.2006.00717.x>

Rosenbaum, P. R. (2013). Impact of multiple matched controls on design sensitivity in observational studies. Biometrics 69 118-127. (Introduces inner trimming.) <doi:10.1111/j.1541-0420.2012.01821.x>

Rosenbaum, P. R. (2015). Two R packages for sensitivity analysis in observational studies. Observational Studies, v. 1. (Free on-line.)

# Examples

```
# The example reproduces Table 3 in Rosenbaum (2007).
data(tbmetaphase)
mscorev(tbmetaphase,trim=1)
```
planScheffe *Combining One Planned Comparison and a Scheffe Correction For All Comparisons.*

# Description

The function planScheffe() computes the critical values for a level alpha test that combines one planned linear combination of a K-dimensional multivariate Normal outcome and consideration of all possible combinations correcting for multiple testing using a Scheffe projection.

# Usage

 $planScheffe(K, alpha = 0.05)$ 

# Arguments

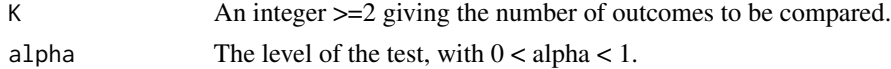

# **Details**

Although the calculation uses the multivariate Normal distribution, a typical application uses K test statistics that are asymptotically Normal.

The method is based on Rosenbaum (2017). The example below reproduces some of the comparisons in that manuscript.

# planScheffe 13

# Value

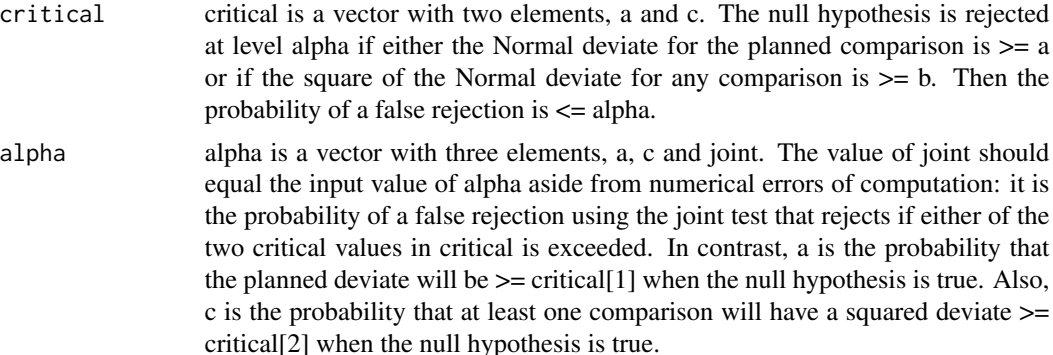

# **Note**

The method is based on Rosenbaum (2017).

The functions comparison() and principal() may be used to calculate the standardized deviates that are compared to the critical values from planScheffe. Those functions have options for an a priori comparison or consideration of all possible comparisons with a Scheffe correction. The function planScheffe provides a third option: one planned comparison plus all possible comparisons.

# Author(s)

Paul R. Rosenbaum.

# References

Miller, R. G., Jr. (1981) Simultaneous Statistical Inference (2nd edition). New York: Springer. Section 2.2, pp. 48-67 discusses Scheffe projections.

Rosenbaum, P. R. (2016) Using Scheffe projections for multiple outcomes in an observational study of smoking and periondontal disease. Annals of Applied Statistics, 10, 1447-1471. <doi:10.1214/16- AOAS942>

Rosenbaum, P. R. (2017) Combining planned and discovered comparisons in observational studies. Manuscript.

Scheffe, H. (1953) A method for judging all contrasts in the analysis of variance. Biometrika, 40, 87-104.

# Examples

- # Please READ the documentation for artcog, and in particular
- # the distinction between simulated and actual data.
- # The dontrun section refers to the acutal data and
- # reproduces results in Rosenbaum (2017).

planScheffe(2,alpha=0.05)

- # Interpretation of this output follows.
- # Suppose there is a bivariate Normal outcome. We specify
- # one a priori linear combination of its two coordinates.

```
# We test that the expectation is (0,0) with known covariance
# matrix. We compute the standardized difference for the
# a priori contrast, rejecting if it is >=1.895. We also
# reject if we can find any linear combination of the two
# coordinates whose squared standardized difference is
# >=7.077. The chance that we falsely reject a true
# null hypothesis is 0.05. The chance of a false rejection
# using the a priori comparison is 0.029. The chance of
# false rejection using any linear combination is 0.029.
#
# The a priori comparison could be the first principal
# component. Using the principal() function with
# w=c(1,0) gives the deviate for the first principal
# component. Exploring every w=c(w1,w2) gives the
# deviates that are squared for comparison with 7.077.
## Not run:
# For this illustration, obtain the actual data,
# as described in the documentation for artcog.
# An illustration from Rosenbaum (2017) follows.
data(artcog)
attach(artcog)
# The comparison using the first principal component:
principal(cbind(words,wordsdelay,animals),arthritis,mset,
     w=c(1,0),gamma=1.396,detail=TRUE)
# The resulting deviate, 1.900 is slightly greated than 1.895,
# so the hypothesis of no effect would be rejected at 0.05 even if
# we allow for a bias in treatment assignment of gamma=1.396.
principal(cbind(words,wordsdelay,animals),arthritis,mset,
     w=c(1,-.075),gamma=1.396,detail=TRUE)
# The comparison w=c(1,-.075) yields a slightly larger
# deviate, 1.907, but 1.907^2 < 7.077, so this ad hoc
# comparison would not lead to rejection.
detach(artcog)
# Interpret gamma:
amplify(1.396,c(2,3))
amplify(1.4,c(2,3))
## End(Not run)
```
principal *Sensitivity Analysis for Principal Components of M-Scores for Several Outcomes in an Observational Study.*

# Description

For k outcomes in a matched observational study, principal() computes the M-scores for the outcomes one at a time, computes the principal components of the M-scores, and uses some of the larger principal components as the outcomes in a sensitivity analysis. The user controls the number of components using w: (i) if is.null(w)==TRUE, then the first principal component is used

<span id="page-13-0"></span>

# principal the state of the state of the state of the state of the state of the state of the state of the state of the state of the state of the state of the state of the state of the state of the state of the state of the

in a one-sided test, (ii) if length(w)==1, then w=1 and w=-1 both use the first principal component, but direct attention to the upper or lower tails, respectively, (iii) if length $(w)$ >1, then the first length(w) principal components are used with weights w; e.g.,  $w=c(1,1)$  adds the first two principal components together. Setting Scheffe=TRUE with length(w)=2 permits the user to test every linear combination of the first two principal components – that is, every with length $(w)=2$  – while controlling the family-wise error rate. Every matched set contains one treated subject and one or more controls.

# Usage

```
principal(y,z,mset,w=NULL,gamma=1,inner=0,trim=3,lambda=0.5,
                     TonT=FALSE,apriori=FALSE,Scheffe=FALSE,detail=FALSE,
                     cor=FALSE)
```
# Arguments

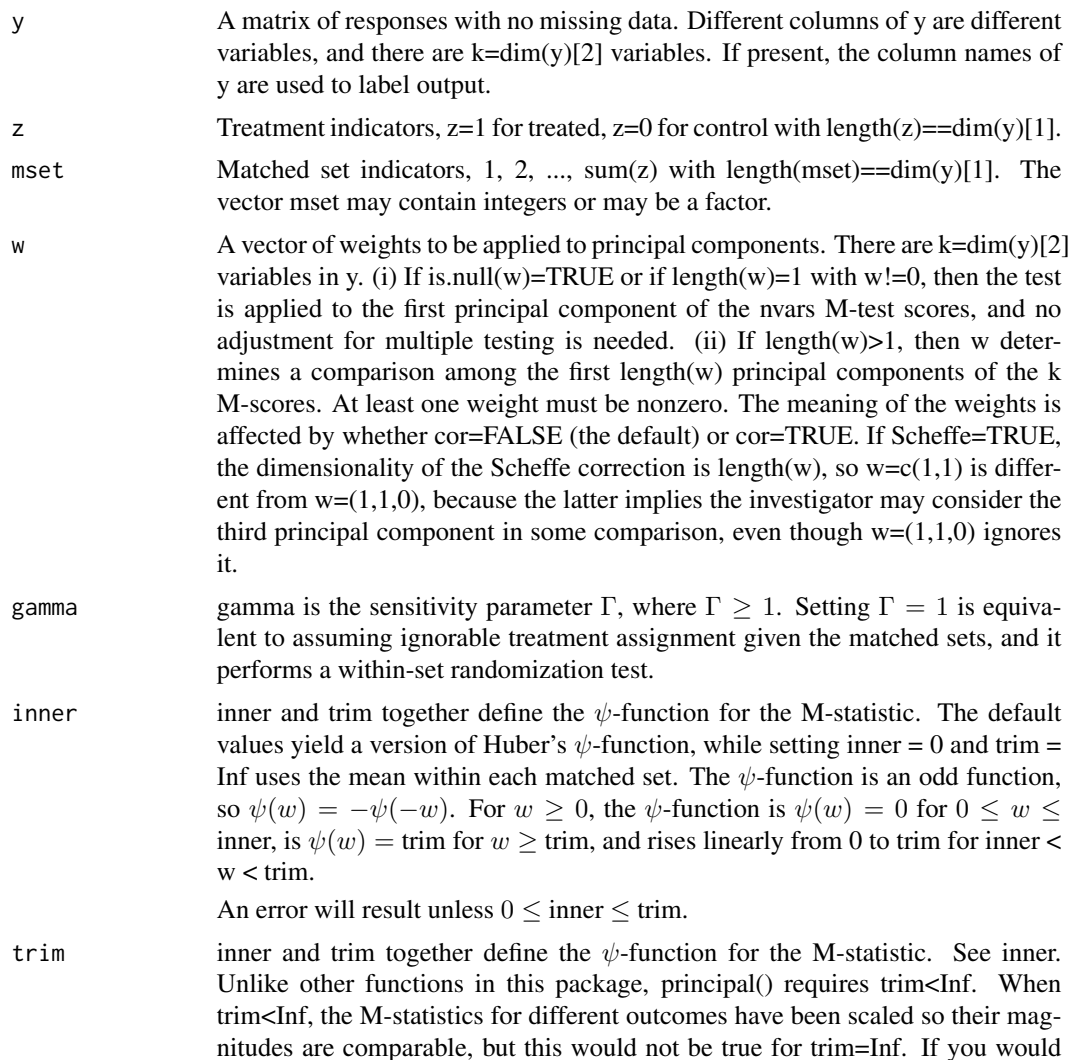

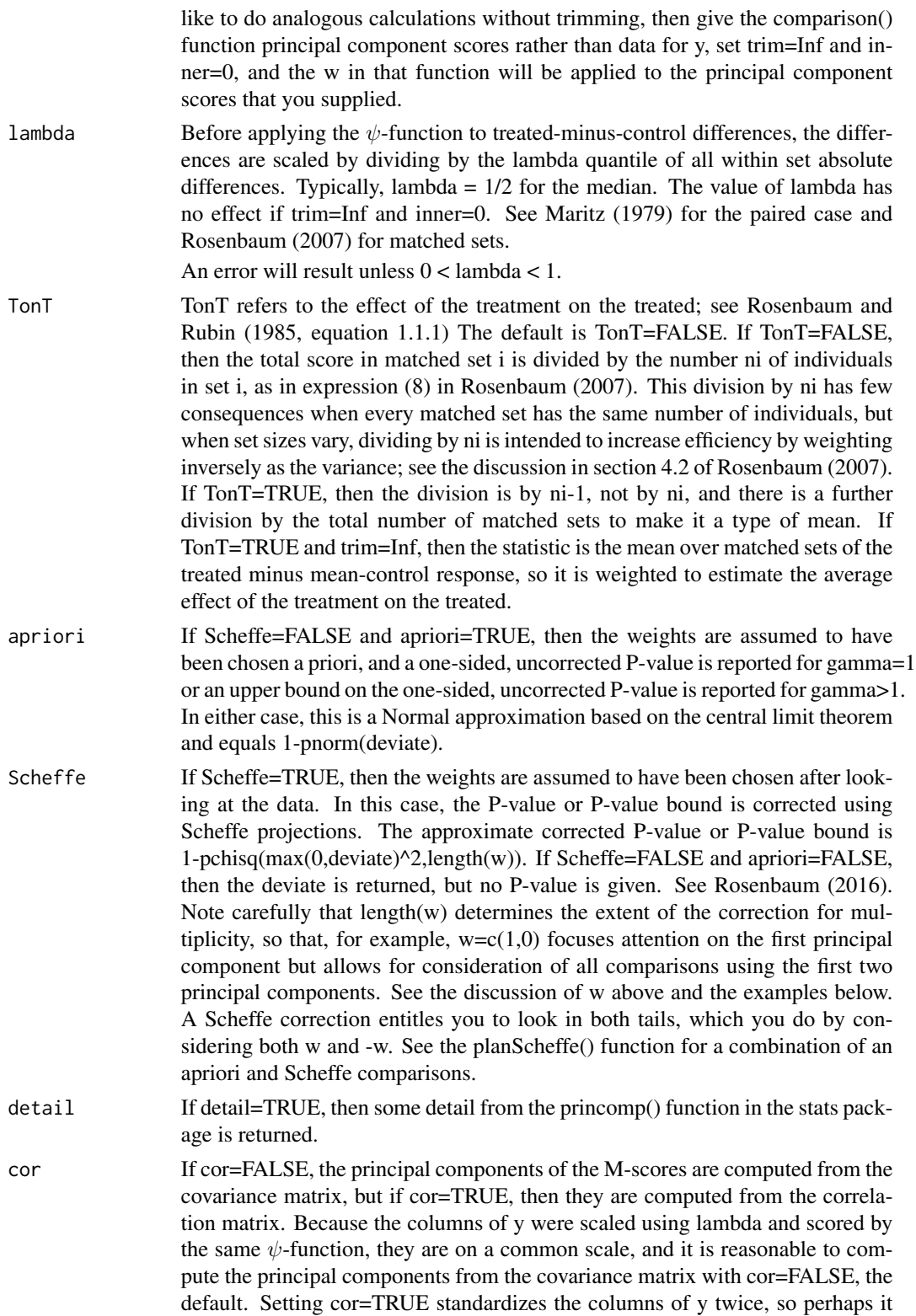

is pointless. In any event, because the weights w are applied to the principal components, and the latter are affected by cor, it follows that the meaning of w is affected by the value of cor.

# **Details**

If y has k columns for k outcomes, then comparison computes k M-scores, one for each outcome, computes principal components from these scores, combines the scores into a single comparison using w, and computes a one-sided, upper-tailed deviate for a randomization test or a sensitivity analysis, as described in Rosenbaum (2007, 2016).

Outcomes are scaled using by the  $\lambda$  quantile of the absolute differences before applying the  $\psi$ function. In this sense, when trim<Inf, the M-scores share a common scaling before principal components are computed.

Taking Scheffe=TRUE and  $w=(w1,w2)$  for all w1 and w2 considers all comparisons based on the first two principal components.

Matched sets of unequal size are weighted using weights that would be efficient in a randomization test under a simple model with additive set and treatment effects and errors with constant variance; see Rosenbaum (2007).

The upper bound on the P-value is based on the separable approximation described in Gastwirth, Krieger and Rosenbaum (2000); see also Rosenbaum (2007).

# Value

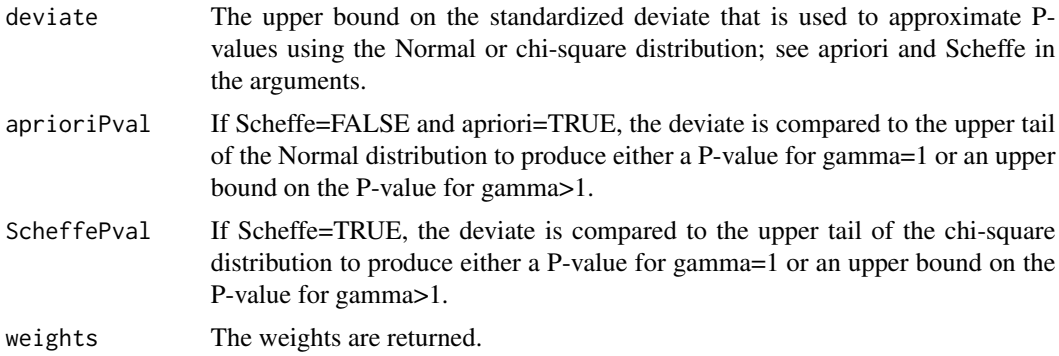

#### **Note**

For confidence intervals for individual outcomes, use function senmCI().

Under Fisher's hypothesis of no treatment effect, the principal components of the outcomes are unaffected by the treatment, so they may be used in randomization tests of no effect. However, this logic does not permit confidence intervals for the magnitude of effect on a principal component.

The principal() function computes principal components of M-scores, not of the outcomes themselves. This has various implications. The M-scores share a common, resistant scaling, so it is reasonable to consider principal components of the covariance matrix of the M-scores. In contrast, M-tests computed from principal components of outcomes are not resistant to outliers because the components themselves are not resistant to outliers. M-scores add to zero within each matched set; see the example for the mscorev() function. In this specific and limited sense, variation among M-scores reflects variation within matched sets rather than variation between matched sets. For example, if the matched sets had been exactly matched for age, then the M-scores would be uncorrelated with age. In contrast, principal components of outcomes reflect both variation within and variation between matched sets. For instance, principal components of outcomes might be correlated with age even if the sets had been matched exactly for age. When the matched set size is variable, the M-scores incorporate variable weights, and the principal components are affected by these weights. For this reason, principal components of M-scores are more interpretable when every matched set has the same size, say matched pairs or matching 1-to-2, and they may be difficult to interpret if the set sizes vary widely, say 1-1 mixed with 1-5. In thinking about the relationship between outcomes and their M-scores, it can be helpful to examine the small, univariate example for the mscorev() function.

# Author(s)

Paul R. Rosenbaum.

# References

Huber, P. (1981) Robust Statistics. New York: John Wiley. (M-estimates based on M-statistics.)

Maritz, J. S. (1979). A note on exact robust confidence intervals for location. Biometrika 66 163– 166. (Introduces exact permutation tests based on M-statistics by redefining the scaling parameter.)

Rosenbaum, P. R. (2007). Sensitivity analysis for m-estimates, tests and confidence intervals in matched observational studies. Biometrics 63 456-64. (R package sensitivitymv) <doi:10.1111/j.1541- 0420.2006.00717.x>

Rosenbaum, P. R. (2013). Impact of multiple matched controls on design sensitivity in observational studies. Biometrics 69 118-127. (Introduces inner trimming, inner>0.) <doi:10.1111/j.1541- 0420.2012.01821.x>

Rosenbaum, P. R. (2015). Two R packages for sensitivity analysis in observational studies. Observational Studies, v. 1. (Free on-line.)

Rosenbaum, P. R. (2016) Using Scheffe projections for multiple outcomes in an observational study of smoking and periondontal disease. Annals of Applied Statistics, 10, 1447-1471. <doi:10.1214/16- AOAS942>

Rosenbaum, P. R. (2017) Combining planned and discovered comparisons in observational studies. Manuscript.

Rosenbaum, P. R., & Rubin, D. B. (1985). The bias due to incomplete matching. Biometrics, 41, 103-116.

# Examples

- # Please READ the documentation for artcog, and in particular
- # the distinction between simulated and actual data.
- # The dontrun section refers to the acutal data and
- # reproduces results in Rosenbaum (2017).

# The example immediately below uses the simulated data,

# and is simply a numerical illustration.

data(artcog) attach(artcog)

```
# Randomization test using the first principal component of the simulated data.
principal(cbind(words,wordsdelay,animals),arthritis,mset,w=1,apriori=TRUE,detail=TRUE)
# Randomization test exploring a contrast of the first two principal components.
principal(cbind(words,wordsdelay,animals),arthritis,mset,w=c(1,-.1),Scheffe=TRUE)
# Sensitivity analysis using the first principal component of the simulated data.
principal(cbind(words,wordsdelay,animals),arthritis,mset,w=1,gamma=1.2,apriori=TRUE)
amplify(1.2,c(1.5,2))
## Not run:
# For this illustration, obtain the actual data,
# as described in the documentation for artcog.
# An illustration from Rosenbaum (2017) follows.
data(artcog)
attach(artcog)
# A randomization test using the first principal component for the three memory scores.
# The loadings show that the first component gives positive weight to each memory score.
principal(cbind(words,wordsdelay,animals),arthritis,mset,w=1,apriori=TRUE,detail=TRUE)
#
# The comparison above is insensitive to a bias of gamma=1.45
principal(cbind(words,wordsdelay,animals),arthritis,mset,w=1,gamma=1.45,apriori=TRUE,detail=TRUE)
#
# gamma=1.45 is an unobserved covariate that more than triples the odd of a poor memory score
# and more than doubles the odds of arthritis.
amplify(1.45,c(2,3,4))
#
# Although the first principal component is insensitive to a bias of gamma=1.45, each
# of the three individual variables is sensitive to a bias of gamma=1.45
senm(words,arthritis,mset,gamma=1.45)
senm(wordsdelay,arthritis,mset,gamma=1.45)
senm(animals,arthritis,mset,gamma=1.45)
#
# Although not particularly useful or enlightening in this one example, we can
# explore all weighted combinations of the first two principle components,
# correcting for multiple testing using Scheffe projections for dimension 2.
# This would be more interesting in an example with 50 outcomes, where we
# might want to reduce the dimensionality to 2 or 3 from 50, rather than to 1.
# We will do calculations for gamma=1.25. A gamma=1.25 is an unobserved
# covariate that doubles the odds of arthritis and doubles
# the odds of a worse memory score.
amplify(1.25,2)# The deviate is the same but the corrected P-value is different if w=1 or w=c(1,0),
# because the former is doing a single one-sided test, while the latter is anticipating
# consideration of all possible combinations of the first two components.
principal(cbind(words,wordsdelay,animals),arthritis,mset,w=1,gamma=1.25,apriori=TRUE,detail=TRUE)
principal(cbind(words,wordsdelay,animals),arthritis,mset,w=c(1,0),gamma=1.25,Scheffe =TRUE)
# A weighted combination of the first two principal components, w=c(1,-.1), is ever so
# slightly less sensitive than using the first component alone.
principal(cbind(words,wordsdelay,animals),arthritis,mset,w=c(1,-.1),gamma=1.25,Scheffe =TRUE)
detach(artcog)
```
<span id="page-19-0"></span>## End(Not run)

senm *Sensitivity Analysis for a Matched Comparison in an Observational Study.*

# Description

Each matched set contains one treated individual and one or more controls. Uses Huber's M-statistic as the basis for the test, for instance, a mean. Performs either a randomization test or an analysis of sensitivity to departures from random assignment. For confidence intervals, use function senmCI(). The method is described in Rosenbaum (2007,2013). The senm() function is intended as a convenience for a user of the comparison() function in the sensitivitymult package. The function senm() in the sensitivitymult package is essentially the same as senmv() in the sensitivitymv package, except the format of the input to senm() resembles the format of the input to comparison(). In particular, in the sensitivitymv package, the rows of y are matched sets, not people, whereas in sensitivitymult the rows of y are people with treated and control people identified by z and matched sets identified by mset.

# Usage

senm(y, z, mset, gamma = 1, inner = 0, trim = 3, lambda =  $1/2$ , tau = 0, alternative="greater", TonT = FALSE)

# Arguments

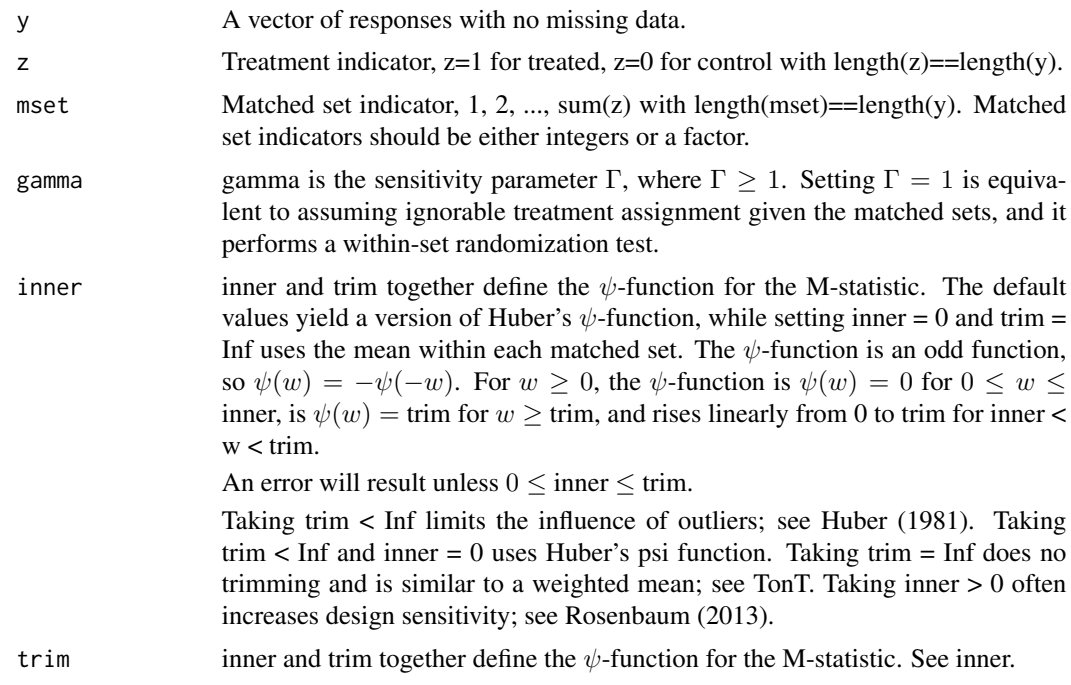

# senm 21

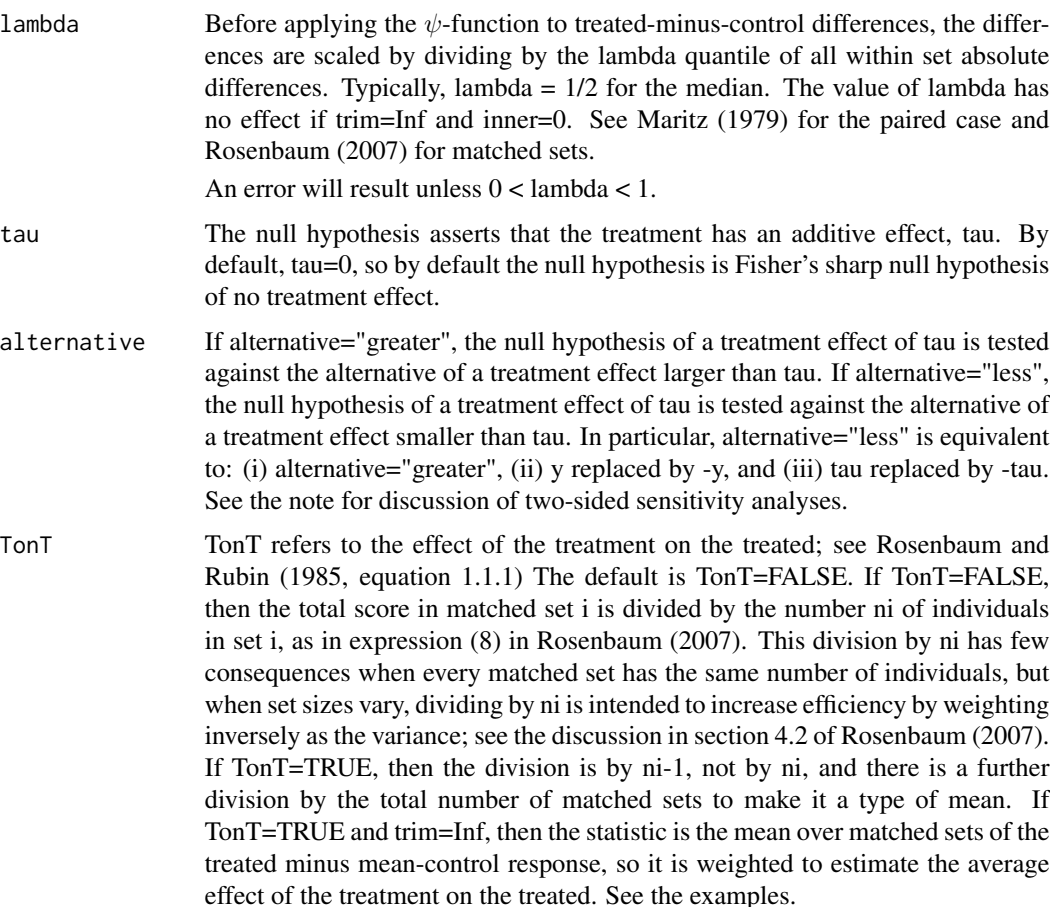

# Details

For the given Γ, senm() computes the upper bound on the 1-sided P-value testing the null hypothesis of an additive treatment effect tau against the alternative hypothesis of a treatment effect larger than tau. By default, senm() tests the null hypothesis of no treatment effect against the alternative of a positive treatment effect. The P-value is an approximate P-value based on a Normal approximation to the null distribution; see Rosenbaum (2007).

Matched sets of unequal size are weighted using weights that would be efficient in a randomization test under a simple model with additive set and treatment effects and errors with constant variance; see Rosenbaum (2007).

The upper bound on the P-value is based on the separable approximation described in Gastwirth, Krieger and Rosenbaum (2000); see also Rosenbaum (2007).

# Value

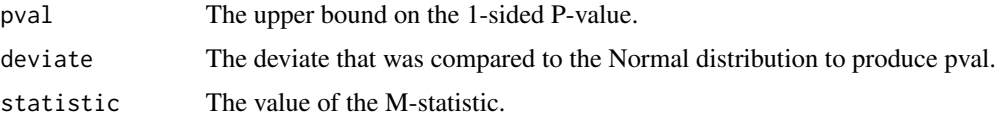

 $22$  senm

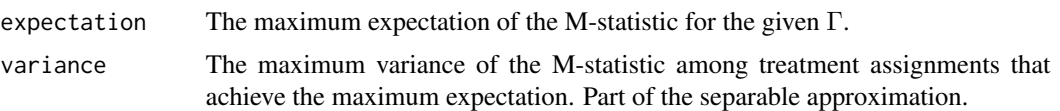

# **Note**

The function senm() performs 1-sided tests. One approach to a 2-sided,  $\alpha$ -level test does both 1sided tests at level  $\alpha/2$ , and rejects the null hypothesis if either 1-sided test rejects. Equivalently, a bound on the two sided P-value is the smaller of 1 and twice the smaller of the two 1-sided P-values. This approach views a 2-sided test as two 1-sided tests with a Bonferroni correction; see Cox (1977, Section 4.2). In all cases, this approach is a valid large sample test: a true null hypothesis is falsely rejected with probability at most  $\alpha$  if the bias in treatment assignment is at most Γ; so, this procedure is entirely safe to use. For a randomization test,  $\Gamma = 1$ , this Bonferroni procedure is not typically conservative. For large Γ, this Bonferroni procedure tends to be somewhat conservative.

Related packages are sensitivitymv, sensitivitymv, sensitivityfull and sensitivity $2x2x$ k.

# Author(s)

Paul R. Rosenbaum.

#### References

Cox, D. R. (1977). The role of signficance tests (with Discussion). Scand. J. Statist. 4, 49-70.

Huber, P. (1981) Robust Statistics. New York: John Wiley. (M-estimates based on M-statistics.)

Maritz, J. S. (1979). A note on exact robust confidence intervals for location. Biometrika 66 163– 166. (Introduces exact permutation tests based on M-statistics by redefining the scaling parameter.)

Rosenbaum, P. R. (2007). Sensitivity analysis for m-estimates, tests and confidence intervals in matched observational studies. Biometrics 63 456-64. (R package sensitivitymv) <doi:10.1111/j.1541- 0420.2006.00717.x>

Rosenbaum, P. R. (2013). Impact of multiple matched controls on design sensitivity in observational studies. Biometrics 69 118-127. (Introduces inner trimming.) <doi:10.1111/j.1541-0420.2012.01821.x>

Rosenbaum, P. R. (2014). Weighted M-statistics with superior design sensitivity in matched observational studies with multiple controls. J. Am. Statist. Assoc. 109 1145-1158. (R package sensitivitymw) <doi:10.1080/01621459.2013.879261>

Rosenbaum, P. R. (2015). Two R packages for sensitivity analysis in observational studies. Observational Studies, v. 1. (Free on-line.)

Rosenbaum, P. R. (2016) Using Scheffe projections for multiple outcomes in an observational study of smoking and periondontal disease. Annals of Applied Statistics, 10, 1447-1471. <doi:10.1214/16- AOAS942>

Rosenbaum, P. R., & Rubin, D. B. (1985). The bias due to incomplete matching. Biometrics, 41, 103-116.

# Examples

data(teeth) attach(teeth)

# <span id="page-22-0"></span>senmCI 23

# The following example reproduces the deviate for lower teeth # mentioned on line 4 of Rosenbaum (2016, p. 1466). senm(either4low,smoker,mset,trim=2.5,gamma=2.2) # The calculation above is equivalent to using comparison() # with weights w=c(0,1) so upper teeth are ignored. comparison(cbind(either4up,either4low),smoker,mset,c(0,1),trim=2.5,gamma=2.2) # The following example illustrates the permutational t-test # which uses the mean of the pair differences as a test statistic. senm(either4low,smoker,mset,trim=Inf,TonT=TRUE) dif<-either4low[smoker==1]-either4low[smoker==0] # Matched pair differences mean(dif) # Equals the test statistic above detach(teeth)

senmCI *Sensitivity Analysis for a Confidence Interval.*

# **Description**

Each matched set contains one treated individual and one or more controls. Uses Huber's M-statistic as the basis for a confidence interval for an additive constant treatment effect,  $\tau$ . Produces either a randomization based confidence interval or an analysis of sensitivity to departures from random assignment. Also produces a point estimate for randomization inference or an interval of point estimates for a sensitivity analysis. For tests, use function senm(). The method is described in Rosenbaum (2007,2013).

# Usage

senmCI(y, z, mset, gamma=1, inner=0, trim=3, lambda=1/2, alpha=0.05, twosided=TRUE, upper=TRUE, TonT=FALSE)

# Arguments

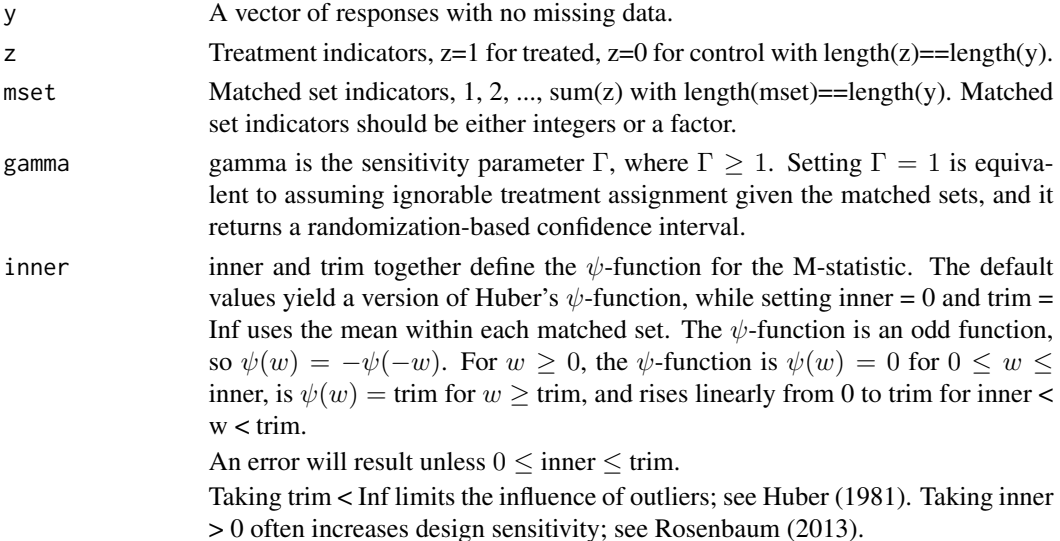

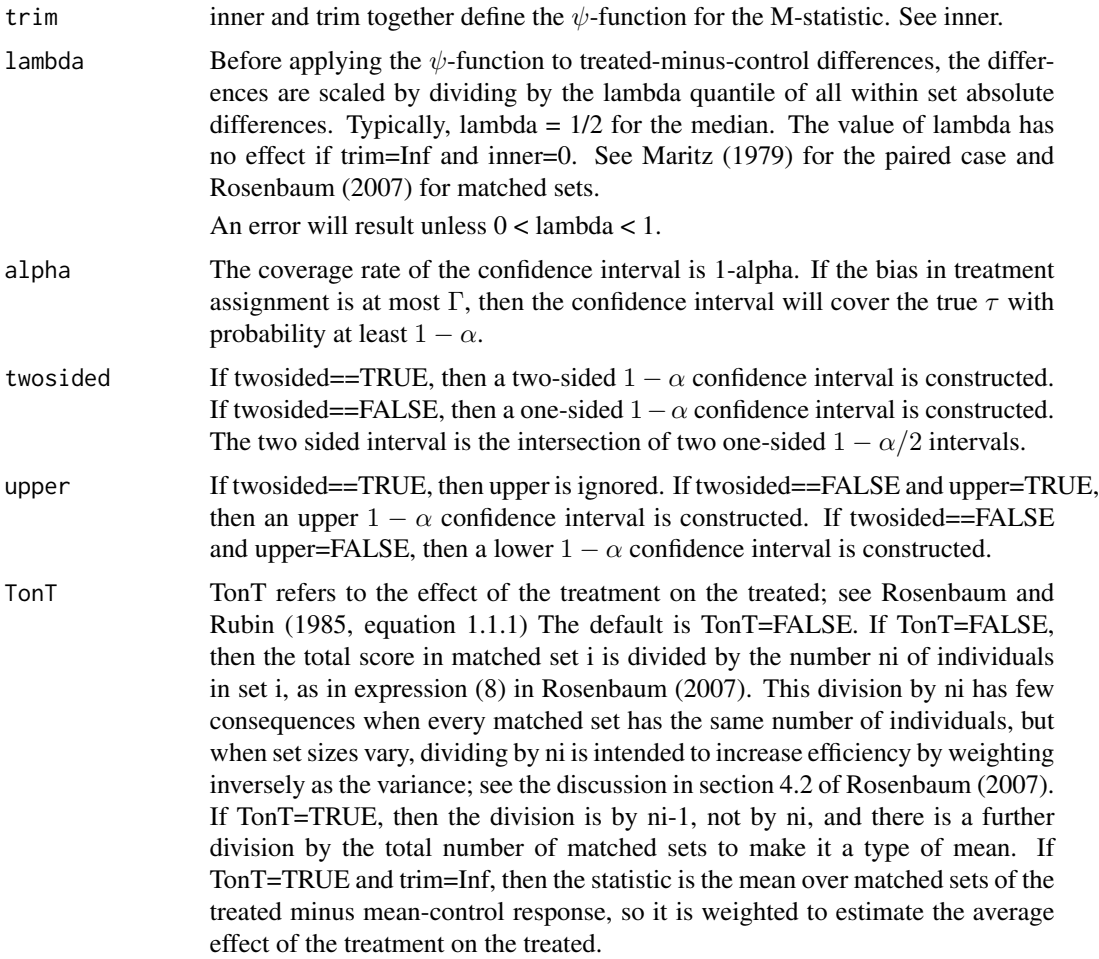

# Details

For the given Γ, senmCI() inverts the test in the function senm() to produce the confidence interval. That is, it tests every  $\tau$  and retains the values not rejected at level  $\alpha$ .

The test is a large sample approximation based on a Normal approximation to the null distribution; see Rosenbaum (2007).

If TonT=FALSE, matched sets of unequal size are weighted using weights that would be efficient in a randomization test under a simple model with additive set and treatment effects and errors with constant variance; see Rosenbaum (2007).

The upper bound on the P-value is based on the separable approximation described in Gastwirth, Krieger and Rosenbaum (2000); see also Rosenbaum (2007).

# Value

PointEstimates

The interval of point estimates of  $\tau$ . If gamma=1, then the interval is a single point estimate.

# senmCI 25

ConfidenceInterval The confidence interval for  $\tau$ . description Reminder of the coverage rate, gamma, and type of interval.

# Note

In a sensitivity analysis, a one-sided confidence interval is not conservative; however, two-sided intervals formed as the intersection of two one-sided  $1 - \alpha/2$  intervals are somewhat conservative. See the discussion of two-sided tests in the documentation for senm().

# Author(s)

Paul R. Rosenbaum.

# References

Huber, P. (1981) Robust Statistics. New York: John Wiley. (M-estimates based on M-statistics.)

Maritz, J. S. (1979). A note on exact robust confidence intervals for location. Biometrika 66 163– 166. (Introduces exact permutation tests based on M-statistics by redefining the scaling parameter.)

Rosenbaum, P. R. (1993). Hodges-Lehmann point estimates of treatment effect in observational studies. Journal of the American Statistical Association, 88, 1250-1253. (Introduces sensitivity analysis for point estimates.)

Rosenbaum, P. R. (2007). Sensitivity analysis for m-estimates, tests and confidence intervals in matched observational studies. Biometrics 63 456-64. (R package sensitivitymv) <doi:10.1111/j.1541- 0420.2006.00717.x>

Rosenbaum, P. R. (2013). Impact of multiple matched controls on design sensitivity in observational studies. Biometrics 69 118-127. (Introduces inner trimming.) <doi:10.1111/j.1541-0420.2012.01821.x>

Rosenbaum, P. R. (2015). Two R packages for sensitivity analysis in observational studies. Observational Studies, v. 1. (Free on-line.)

Rosenbaum, P. R. (2016) Using Scheffe projections for multiple outcomes in an observational study of smoking and periondontal disease. Annals of Applied Statistics, 10, 1447-1471. DOI: 10.1214/16-AOAS942.

Rosenbaum, P. R., & Rubin, D. B. (1985). The bias due to incomplete matching. Biometrics, 41, 103-116.

# Examples

```
data(teeth)
attach(teeth)
#
# Note: Computing confidence intervals takes a few moments
# The calls to senmCI() are commented to meet time requirements
# for cran examples. Remove the comment symbol to run them.
#
# The calculations that follow reproduce the intervals from
# section 5.1 of Rosenbaum (2016, p. 1466)
# senmCI(either4low,smoker,mset,trim=2.5,gamma=1.5)
# senmCI(either4up,smoker,mset,trim=2.5,gamma=1.5)
```

```
# Confidence interval using the mean by inverting the
# permuational t-test.
# senmCI(either4low,smoker,mset,trim=Inf,TonT=TRUE)
dif<-either4low[smoker==1]-either4low[smoker==0] # Matched pair differences
mean(dif) # Equals the point estimate above
t.test(dif) # But permutational t-interval and t-interval differ
# Sensitivity analysis using the mean difference
# senmCI(either4low,smoker,mset,gamma=1.5,trim=Inf,TonT=TRUE)
detach(teeth)
```
separable1v *Asymptotic separable calculations internal to other functions.*

# Description

Of limited interest to most users, this general purpose function is internal to other functions in the sensitivitymult package. It is the same function as in the sensitivitymv package, version 1.3. The function performs the asymptotic separable calculations described in Gastwirth, Krieger and Rosenbaum (2000), as used in section 4 of Rosenbaum (2007). See the sensitivitymv package for an example.

# Usage

separable1v(ymat, gamma = 1)

# Arguments

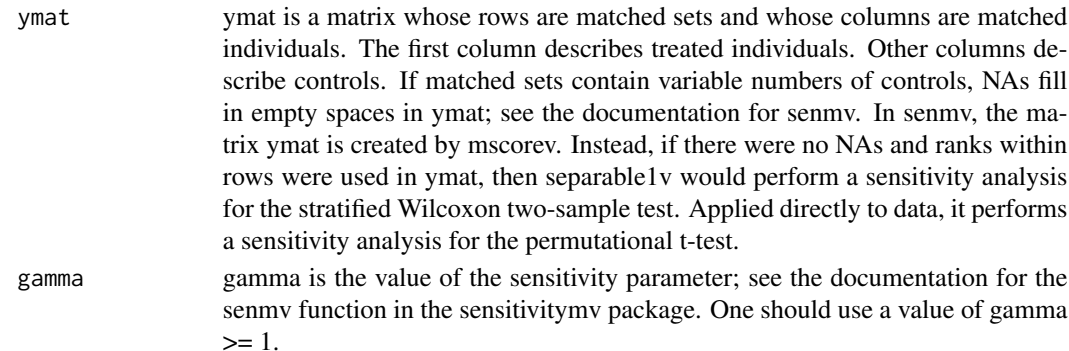

# Value

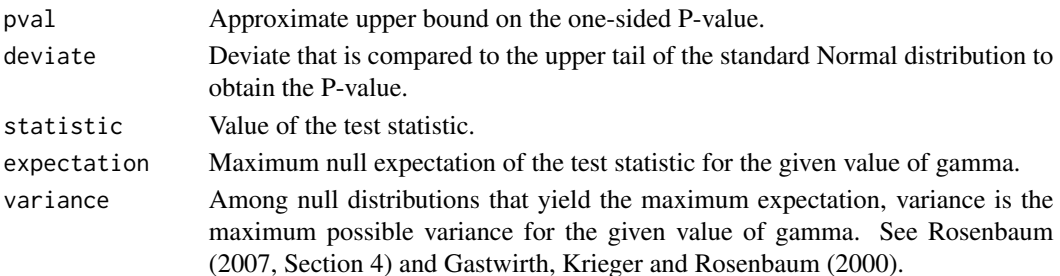

<span id="page-25-0"></span>

#### <span id="page-26-0"></span>tbmetaphase 27

# Author(s)

Paul R. Rosenbaum

# References

Gastwirth, J. L., Krieger, A. M., and Rosenbaum, P. R. (2000) Asymptotic separability in sensitivity analysis. Journal of the Royal Statistical Society B 2000, 62, 545-556. <DOI:10.1111/1467- 9868.00249>

Rosenbaum, P. R. (2007) Sensitivity analysis for m-estimates, tests and confidence intervals in matched observational studies. Biometrics, 2007, 63, 456-464. <doi:10.1111/j.1541-0420.2006.00717.x>

tbmetaphase *Genetic damage from drugs used to treat TB*

# **Description**

This is a matched comparison of the effects of two drug sequences, namely HRZ and H2R2Z2, for the treatment of tuberculosis. HRZ is a higher dose sequence than H2R2Z2. The outcome is a measure of genetic damage, namely the frequency of aberrant metaphases two months after treatment. Individuals were matched for the frequency of aberrant metaphases before treatment. 15 individuals treated with HRZ are matched to 1 or 2 controls treated with H2R2Z2. Each row is one matched set. If a set is a pair, the third element in a row is NA. The data are originally from Rao, Gupta and Thomas (1991) and were used as an example in Rosenbaum (2007, Table 3). Data are used to illustrate the senmv function in the sensitivitymv package.

#### Usage

data(tbmetaphase)

# Format

A data frame with 15 observations on the following 3 variables.

HRZ Aberrant metaphases for individual treated with HRZ.

H2R2Z2.1 Aberrant metaphases for first matched individual treated with H2R2Z2.

H2R2Z2.2 Aberrant metaphases for second matched individual treated with H2R2Z2. For matched pairs, this is NA.

#### References

Rao, V. V. N. G., Gupta, E. V. V and Thomas, I. M. Chromosomal aberrations in tuberculosis patients before and after treatment with short-term chemotherapy. Mutation Research 1991, 259, 13-19.

Rosenbaum, P. R. Sensitivity analysis for m-estimates, tests and confidence intervals in matched observational studies. Biometrics, 2007, 63, 456-464.

# <span id="page-27-0"></span>Examples

data(tbmetaphase)

teeth *Smoking and Periodontal Disease.*

#### Description

Data from NHANES 2011-2012 concerning periodonal disease in 441 matched pairs of smokers and nonsmokers.

# Usage

data("teeth")

# Format

A data frame with 882 observations on the following 4 variables.

mset Matched pair indicator: 1, 2, ..., 441.

smoker Treatment indicator: 1 if current smoker, 0 if never smoker

either4up Measure of periodontal disease for upper teeth; see Details.

either4low Measure of periodontal disease for lower teeth; see Details.

cigsperday Cigarettes smoked per day. Zero for nonsmokers.

# Details

Smoking is believed to cause periodontal disease; see Tomar and Asma (2000). Using more recent data from NHANES 2011-2012, the data describe 441 matched pairs of a daily smoker and a never smoker. Daily smokers smoked every day of the last 30 days. Never smokers smoked fewer than 100 cigarettes in their lives, do not smoke now, and had no tobacco use in the previous five days.

Pairs are matched for education, income, age, gender and black race.

Measurements were made for up to 28 teeth, 14 upper, 14 lower, excluding 4 wisdom teeth. Pocket depth and loss of attachment are two complementary measures of the degree to which the gums have separated from the teeth; see Wei, Barker and Eke (2013). Pocket depth and loss of attachment are measured at six locations on each tooth, providing the tooth is present. A measurement at a location was taken to exhibit disease if it had either a loss of attachement  $>=$  4mm or a pocked depth  $>=$  4mm, so each tooth contributes a score from 0 to 6. Upper and lower are the number of measurements exhibiting disease for upper and lower teeth.

This example is from Rosenbaum (2016) where more information may be found.

# Source

National Health and Nutrition Examination Survey (NHANES), 2011-2012. https://www.cdc.gov/nchs/nhanes/

References

Rosenbaum, P. R. (2016). Using Scheffe projections for multiple outcomes in an observational study of smoking and periondontal disease. Annals of Applied Statistics, 10, 1447-1471. <doi:10.1214/16- AOAS942>

Tomar, S. L. and Asma, S. (2000). Smoking attributable periodontitis in the United States: Findings from NHANES III. J. Periodont. 71, 743-751.

Wei, L., Barker, L. and Eke, P. (2013). Array applications in determining periodontal disease measurement. SouthEast SAS User's Group. (SESUG2013) Paper CC-15, analytics.ncsu.edu/ sesug/2013/CC-15.pdf.

# Examples

```
data(teeth)
attach(teeth)
# The following calculation reproduces the comparison
# in expression (5.1) of Rosenbaum (2016, p. 1464)
comparison(cbind(either4low,either4up),smoker,
  mset,c(.714,.286),gamma=2.2,trim=2.5,Scheffe=TRUE)
# Note that Rosenbaum (2016) used trim=2.5, but comparison()
# has a default of trim=3.
# The parameter gamma=2.2 is given alternative interpretations
# in Rosenbaum (2016, p. 1465) as follows:
amplify(2.2,c(3,4,5,6,7))
# The calculation (Rosenbaum 2016, p. 1465) for lower teeth alone is:
comparison(cbind(either4low,either4up),
 smoker,mset,c(1,0),gamma=2.2,trim=2.5,apriori=TRUE)
# Because w = c(1,0) ignores upper teeth, it may also be done as follows.
# Remove the comment sign to execute senmCI which is a little slow.
# senm(either4low,smoker,mset,gamma=2.2,trim=2.5)
# The calculations that follow reproduce the intervals from
# section 5.1 of Rosenbaum (2016, p. 1466)
# Remove the comment sign to execute senmCI which is a little slow.
# senmCI(teeth$either4low,teeth$smoker,teeth$mset,trim=2.5,gamma=1.5)
# The example that follows uses inner=0.5 as in Rosenbaum (2016,
# p. 1466, section 5.2):
comparison(cbind(either4low,either4up),smoker,
 mset,c(.714,.286),gamma=2.2,inner=.5,trim=2.5,Scheffe=TRUE)
comparison(cbind(either4low,either4up),smoker,
 mset,c(.714,.286),gamma=2.37,inner=.5,trim=2.5,Scheffe=TRUE)
detach(teeth)
```
teeth 29

# <span id="page-29-0"></span>Index

∗ Alzheimers disease artcog , [3](#page-2-0) ∗ Amplification amplify , [2](#page-1-0) ∗ Amplify amplify , [2](#page-1-0) ∗ Causal inference amplify , [2](#page-1-0) artcog , [3](#page-2-0) comparison , [7](#page-6-0) planScheffe , [12](#page-11-0) principal , [14](#page-13-0) senm , [20](#page-19-0) senmCI, [23](#page-22-0) teeth , [28](#page-27-0) ∗ Confidence interval senmCI, [23](#page-22-0) ∗ Matched pairs teeth , [28](#page-27-0) ∗ Matched sets artcog , [3](#page-2-0) ∗ Matching with multiple controls artcog , [3](#page-2-0) ∗ Matching planScheffe , [12](#page-11-0) senm , [20](#page-19-0) ∗ Multiple comparisons planScheffe , [12](#page-11-0) ∗ Observational study amplify , [2](#page-1-0) artcog , [3](#page-2-0) comparison , [7](#page-6-0) planScheffe , [12](#page-11-0) principal , [14](#page-13-0) senm , [20](#page-19-0) senmCI, [23](#page-22-0) teeth , [28](#page-27-0) ∗ Principal Components principal , [14](#page-13-0)

∗ Sensitivity analysis amplify , [2](#page-1-0) artcog , [3](#page-2-0) comparison , [7](#page-6-0) planScheffe , [12](#page-11-0) principal , [14](#page-13-0) senm , [20](#page-19-0) senmCI, [23](#page-22-0) teeth , [28](#page-27-0) ∗ Sheffe projection comparison , [7](#page-6-0) planScheffe , [12](#page-11-0) principal , [14](#page-13-0) ∗ datasets artcog , [3](#page-2-0) tbmetaphase , [27](#page-26-0) teeth , [28](#page-27-0) ∗ htest comparison , [7](#page-6-0) planScheffe , [12](#page-11-0) principal , [14](#page-13-0) senm , [20](#page-19-0) senmCI, [23](#page-22-0) ∗ rbounds senm , [20](#page-19-0) ∗ robust comparison , [7](#page-6-0) planScheffe , [12](#page-11-0) principal , [14](#page-13-0) senm , [20](#page-19-0) senmCI, [23](#page-22-0) amplify , [2](#page-1-0) artcog , [3](#page-2-0) comparison , [7](#page-6-0) mscorev , [11](#page-10-0) planScheffe , [12](#page-11-0)

# INDEX  $31$

principal , [14](#page-13-0)

senm , [20](#page-19-0) senmCI, [23](#page-22-0) separable1v , [26](#page-25-0)

tbmetaphase , [27](#page-26-0) teeth , [28](#page-27-0)